**Adobe Photoshop CC 2015 Version 17 Crack Mega Download [32|64bit]**

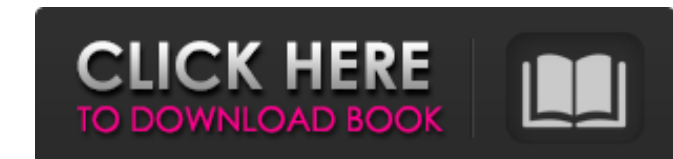

## **Adobe Photoshop CC 2015 Version 17 Crack Free Download [March-2022]**

image editor: a program designed to modify and add visual features to a digital image

**Adobe Photoshop CC 2015 Version 17 Crack+ Keygen Free [Win/Mac]**

Photoshop is not available on iPads. How to install Photoshop on Mac With your mac ready to go, follow these steps to install Photoshop on your Mac computer. Step 1 - Choose the Downloads folder is where Photoshop should a Finder and click on your Downloads folder icon. Find and open it. This will open a window with the Downloads folder already opened. You can browse through the folders inside by clicking on a folder. Click on the Adobe fold Step 2 - Download Photoshop Click on the Adobe folder to see the Downloads folder. Click on the Adobe folder and then click on the Adobe folder and then click on the Download button to access the Adobe page saying that the Step 3 – Install Photoshop After the installation process is complete, you will be asked for your location. Click on the Install button and then follow the instructions to complete the installation process. Once finished, Apps icon to open the Applications folder. Locate the Adobe Photoshop program and open it. Click on the Adobe Photoshop icon to run the program. The Photoshop software will open and it will need some time to update your sy Photoshop. Download the Adobe software and open it. Right-click on the word "Adobe" inside the Adobe" inside the Adobe folder to bring up a new window. Right-click on the word "Adobe" to bring up a new window. Click on the key. Step 6 – Finish Setting Up Photoshop You can now configure Photoshop. Click on the File menu and choose 388ed7b0c7

## **Adobe Photoshop CC 2015 Version 17 Crack + (Updated 2022)**

Solar eclipse of September 28, 1940 A total solar eclipse occurred on September 28, 1940. A solar eclipse occurred on September 28, 1940. A solar eclipse occurs when the Moon passes between Earth and the Sun for a viewer o sunlight, turning day into darkness. Totality occurs in a narrow path across Earth's surface, with the partial solar eclipse visible over a surrounding region thousands of kilometres wide. Related eclipses 1939-1942 Saros field. I also came across a company that simply uses their own patented system and it looks to be weatherproof too. If anyone has any experience with these, I'd be very interested in how it looks to them. Thanks for giving ideas in the comments that will be of great benefit to more than just me! Eliyahu, I was looking for a replacement for my current laptop, and saw the interface for the Bamboo. It looked like it might be a good solution for other people might think. You have written a very helpful review. I found that I prefer the Dell XPS 13. It is mostly aluminum, and thin, but when it is on the charger, I don't really notice that. It has got an i7 processo work notebook. I have to say that it is a piece of rubber that you can throw in a backpack/portmanteau or while traveling. The combination of the two book and the iPad makes a powerful tool. Using the various apps for draw

## **What's New In Adobe Photoshop CC 2015 Version 17?**

The Outlaws -- 'I Am A Man' EP The Outlaws have released their self-titled EP on Feb. 14 via Polyvinyl Records. Between the Outlaws' first single "New Town, New Friends" and their new EP, the band has been busy. In additio they're also set to make their way to this year's Bonnaroo Music & Arts Festival. In their new EP, the band plays up their pop-punk sound, pulling from the likes of Blink-182, Green Day and early Oasis and the Offspring. T year's festival.Q: How can I add a background image in navbar? How can I add a background image in navbar? here is the code what i tried Home About Portfolio Services Contact Web Category

## **System Requirements For Adobe Photoshop CC 2015 Version 17:**

This mod will require Vanilla & CoH mod compatibility. You will need the Borderlands DLC installed. This mod also requires the Fallout New Vegas DLC. The Core of All There Is, Redux The mod will no longer include the story Installation: 1) Unzip the file to your Fallout 3 folder. 2) Download the mod from the Nexus (make sure to read

Related links:

<https://www.careerfirst.lk/sites/default/files/webform/cv/valishaq188.pdf> <https://www.hubeali.com/?p=14092> <https://www.atlaspain.it/photoshop-2021-version-22-5-keygen-crack-serial-key-download/> [https://medcoi.com/network/upload/files/2022/07/nGQsjvEtsuIBxbL4CWBl\\_05\\_ca42b5ad96d4419101de65712564fe9b\\_file.pdf](https://medcoi.com/network/upload/files/2022/07/nGQsjvEtsuIBxbL4CWBl_05_ca42b5ad96d4419101de65712564fe9b_file.pdf) <https://escuelainternacionaldecine.com/blog/index.php?entryid=2945> <https://earthoceanandairtravel.com/2022/07/04/photoshop-cc-2015-license-key-free-download-2022/> <https://marriagefox.com/photoshop-cc-2019-version-20-keygenerator-free-download/> <http://www.incaendo.com/sites/default/files/webform/valothn108.pdf> <https://platform.alefbet.academy/blog/index.php?entryid=5448> [https://wakelet.com/wake/ITWT\\_HxaKjD\\_zyqwlIERn](https://wakelet.com/wake/ITWT_HxaKjD_zyqwlIERn) <https://biovanillas.com/photoshop-cc-2015-version-18-product-key/> <https://www.reiki.swiss/blog/index.php?entryid=4843> <https://menamlanxang.com/adobe-photoshop-2022-version-23-2-product-key-free-download-for-pc-april-2022/> <http://www.gatetowellness.com/sites/default/files/webform/reaell235.pdf> <https://www.reperiohumancapital.com/system/files/webform/Photoshop-2022-Version-2302.pdf> <https://keystoneinvestor.com/adobe-photoshop-cc-2015-version-16-crack-activation-code-x64-final-2022/> <http://jameschangcpa.com/advert/adobe-photoshop-2020-license-key-free/> <https://escuelainternacionaldecine.com/blog/index.php?entryid=2944> [https://elycash.com/upload/files/2022/07/Fuhk3ejd9JWRyCWxIwUk\\_05\\_cf84b3e5c25c016b0627742af8b0d467\\_file.pdf](https://elycash.com/upload/files/2022/07/Fuhk3ejd9JWRyCWxIwUk_05_cf84b3e5c25c016b0627742af8b0d467_file.pdf) <http://fritec-doettingen.ch/#!/?p=24265> [https://scappy.bmde-labs.com/upload/files/2022/07/caNsAKFEFXcMsAoSPFEe\\_05\\_20973b278e76700be126e2206e42d70e\\_file.pdf](https://scappy.bmde-labs.com/upload/files/2022/07/caNsAKFEFXcMsAoSPFEe_05_20973b278e76700be126e2206e42d70e_file.pdf) <http://distancelearning-uiz.com/blog/index.php?entryid=4039> <https://onemorelure.com/wp-content/uploads/2022/07/lavyard.pdf> <http://ayoolahraga.id/?p=18658> <https://marcalinatural.com/photoshop-cc-2019-keygen-exe-activation-code-with-keygen-free-pc-windows-2022/> <https://citywharf.cn/adobe-photoshop-2021-version-22-3-torrent-activation-code-download-pc-windows-latest-2022/> <http://otec.vlibro.cl/blog/index.php?entryid=3033> <https://wakelet.com/wake/d7QSad-Al7U6l66EGdn5m> <https://videomoocs.com/blog/index.php?entryid=5002> <https://trello.com/c/5Nucg8vE/58-adobe-photoshop-express-license-key-2022-latest>